# 10장 주파수 영역 처리

• 1D Fourier Transform

$$
F(u) = \int_{-\infty}^{\infty} f(x)e^{-j2\pi ux} dx,
$$
  

$$
f(x) = \int_{-\infty}^{\infty} F(u)e^{j2\pi ux} du
$$

 $x:$  time,  $u:$  frequency

Example  $\bullet$ 

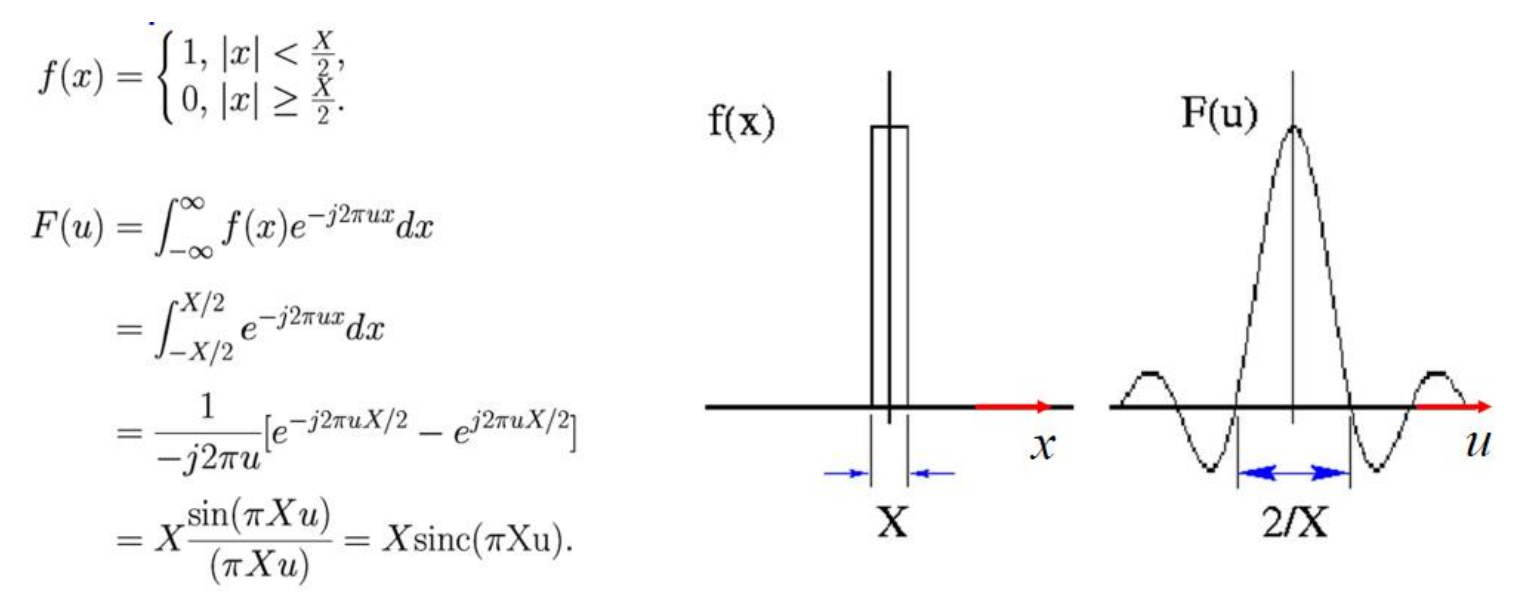

• 1D Fourier Transform

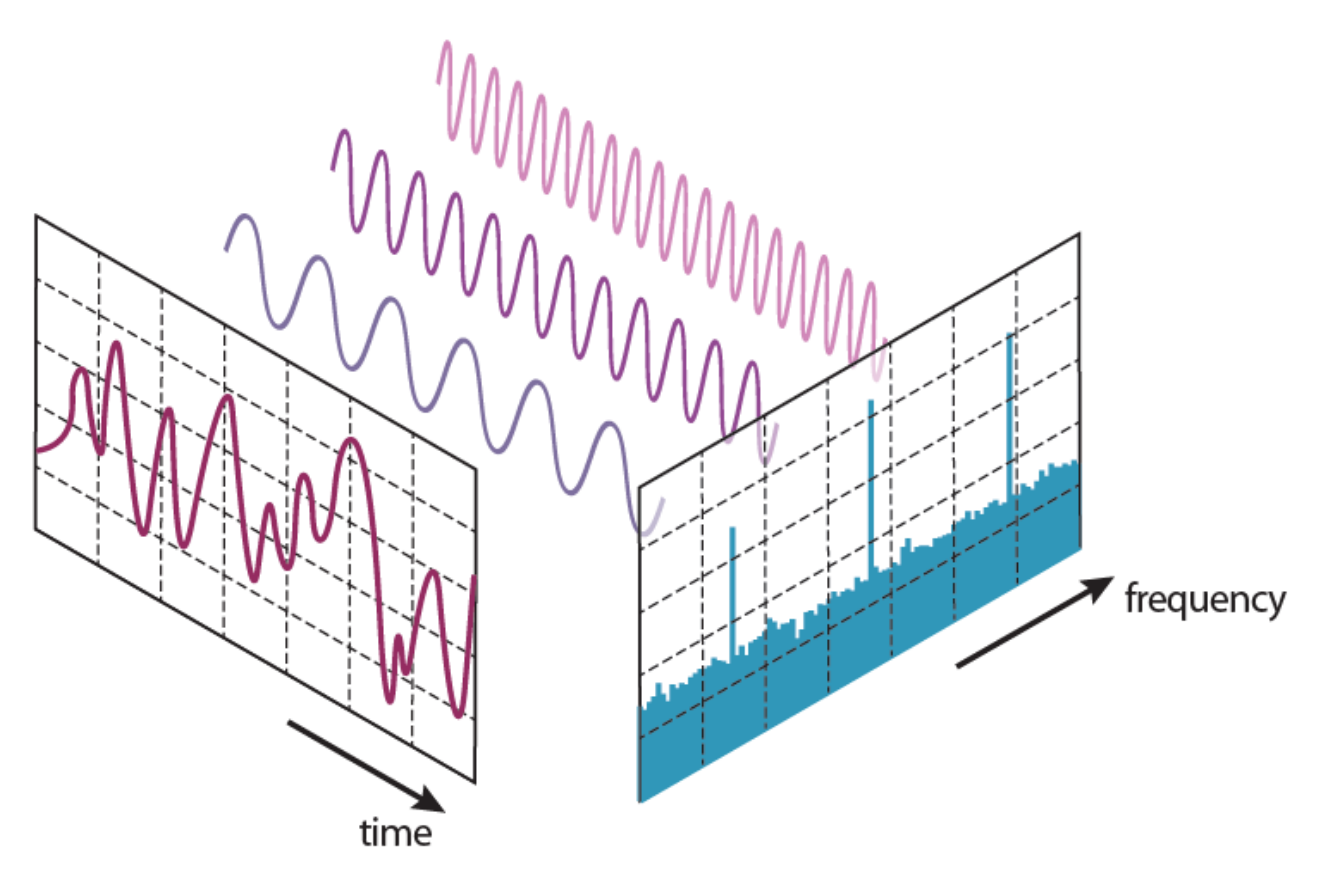

• 2D Fourier Transform

$$
F(u, v) = \int_{-\infty}^{\infty} \int_{-\infty}^{\infty} f(x, y) e^{-j2\pi(ux+vy)} dx dy,
$$
  

$$
f(x, y) = \int_{-\infty}^{\infty} \int_{-\infty}^{\infty} F(u, v) e^{j2\pi(ux+vy)} du dv
$$

 $(x, y)$ : spatial domain  $(u, v)$ : frequency domain

• Properties

 $F(u, v) = F_{R}(u, v) + jF_{I}(u, v)$ 

- $\bullet$   $|F(u, v)|$  is the magnitude spectrum
- $arctan(F_I(u, v)/F_R(u, v))$  is the phase angle spectrum.
- Conjugacy:  $f^*(x, y) \Leftrightarrow F(-u, -v)$
- Symmetry:  $f(x, y)$  is even if  $f(x, y) = f(-x, -y)$

•  $F(u, v) \Rightarrow f(x, y)$  examples

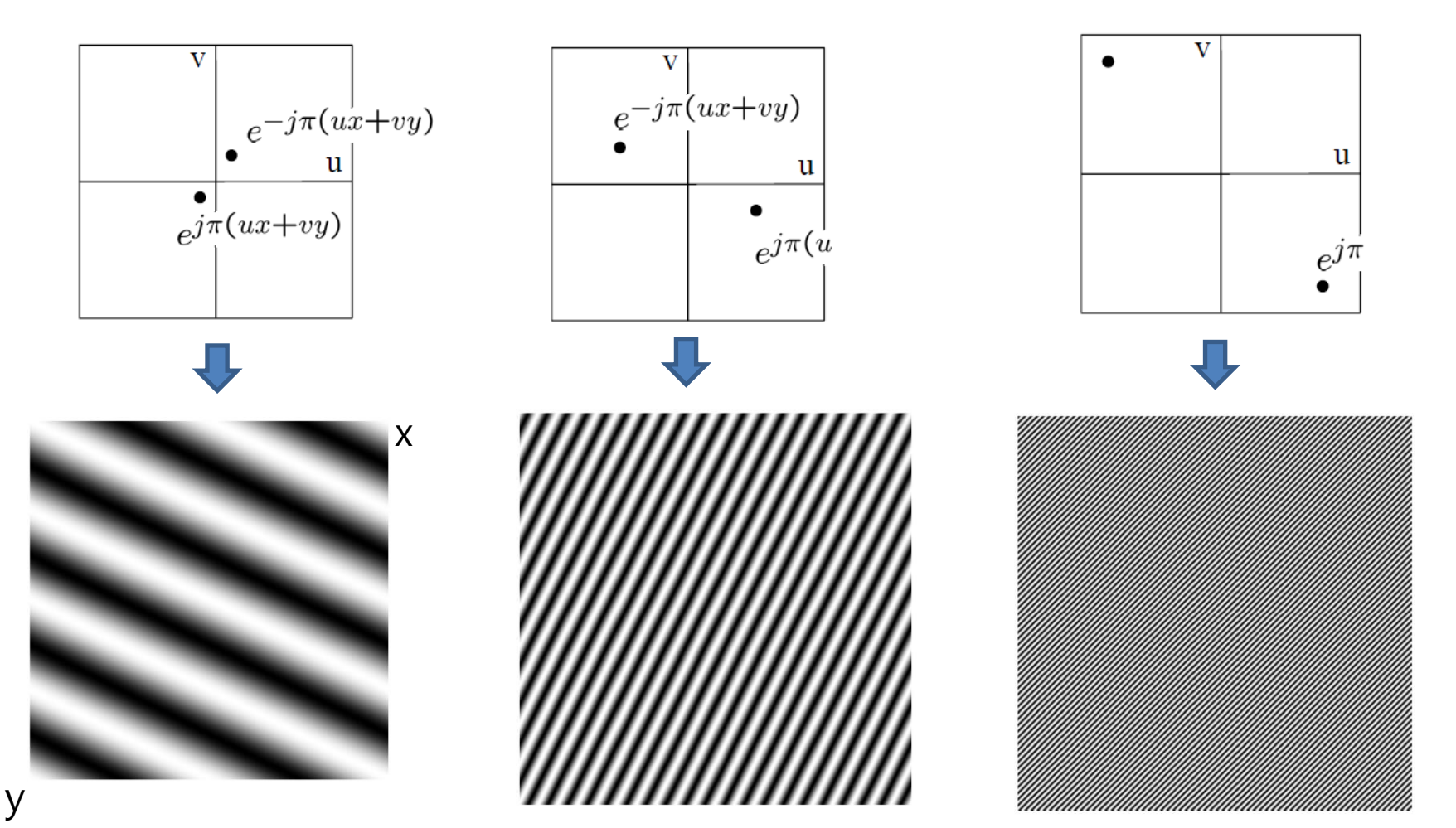

#### FT pair example 1

rectangle centred at origin with sides of length  $X$  and  $Y$ 

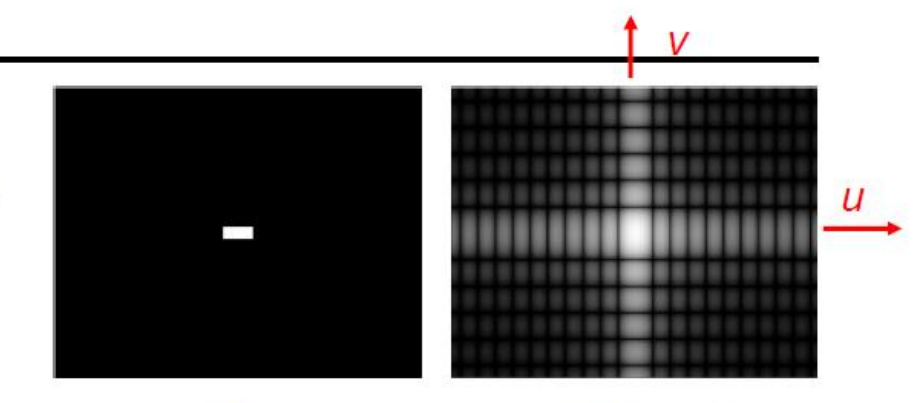

$$
F(u, v) = \int \int f(x, y)e^{-j2\pi(ux+vy)}dxdy, \qquad f(x, y) \qquad |F(u, v)|
$$
  
\n
$$
= \int_{-X/2}^{X/2} e^{-j2\pi ux} dx \int_{-Y/2}^{Y/2} e^{-j2\pi vy} dy, \text{ separability}
$$
  
\n
$$
= \left[ \frac{e^{-j2\pi ux}}{-j2\pi u} \right]_{-X/2}^{X/2} \left[ \frac{e^{-j2\pi vy}}{-j2\pi v} \right]_{-Y/2}^{Y/2},
$$
  
\n
$$
= \frac{1}{-j2\pi u} \left[ e^{-juX} - e^{juX} \right] \frac{1}{-j2\pi v} \left[ e^{-jvY} - e^{jvY} \right],
$$
  
\n
$$
= XY \left[ \frac{\sin(\pi Xu)}{\pi Xu} \right] \left[ \frac{\sin(2\pi Yv)}{\pi Yv} \right]
$$
  
\n
$$
= XY \sin(\pi Xu) \sin(\pi Yv).
$$

# 이산 푸리에 변환

• 2D Discrete Fourier Transform

$$
F(u,v) = \frac{1}{MN} \sum_{x=0}^{M-1} \sum_{y=0}^{N-1} f(x,y) e^{-2\pi j (\frac{ux}{M} + \frac{vy}{N})}, \qquad u = 0, \cdots, M-1, \quad v = 0, \cdots, N-1
$$

$$
= F_{real}(u,v) + j F_{imag}(u,v)
$$

$$
F_{real}(u, v) = \frac{1}{MN} \sum_{x=0}^{M-1} \sum_{y=0}^{N-1} f(x, y) \cos 2\pi (\frac{ux}{M} + \frac{vy}{N})
$$
  

$$
F_{imag}(u, v) = -\frac{1}{MN} \sum_{x=0}^{M-1} \sum_{y=0}^{N-1} f(x, y) \sin 2\pi (\frac{ux}{M} + \frac{vy}{N})
$$

 $F(0,0) = \frac{1}{100}$  $\frac{1}{MN}\sum_{x=0}^{M-1}\sum_{y=0}^{N-1}f(x,y)$  : average intensity of image

❖ FFT (Fast Fourier Transform)  $M^2N^2$  Multiplications  $\rightarrow$  MN  $log_2 MN$  multiplications

## 이산 푸리에 변환

예  $\bullet$ 

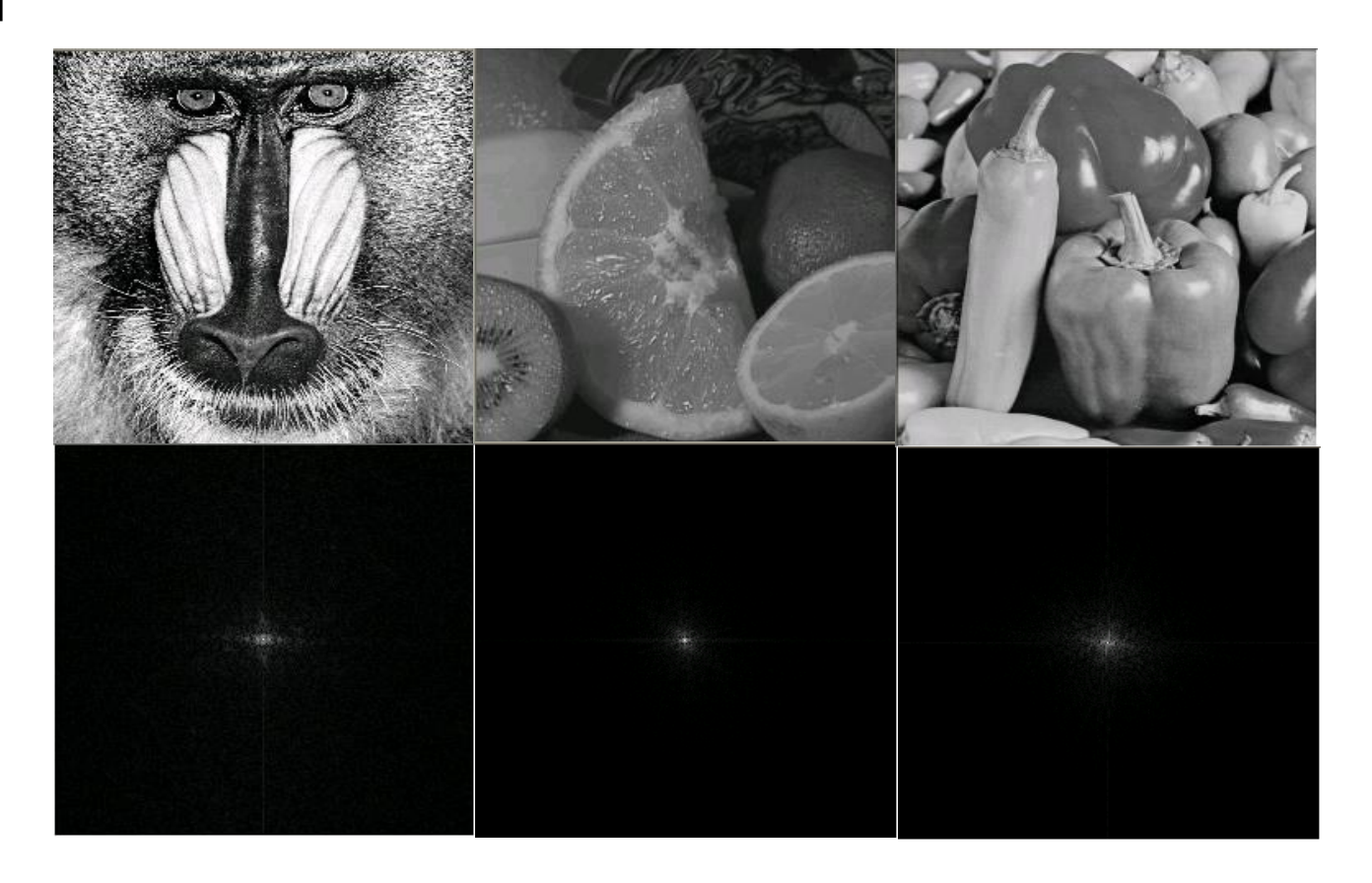

# 이산 푸리에 변환

• OpenCV 함수: dft()

void dft(InputArray src, OutputArray dst, int flags=0, int nonzeroRows=0)

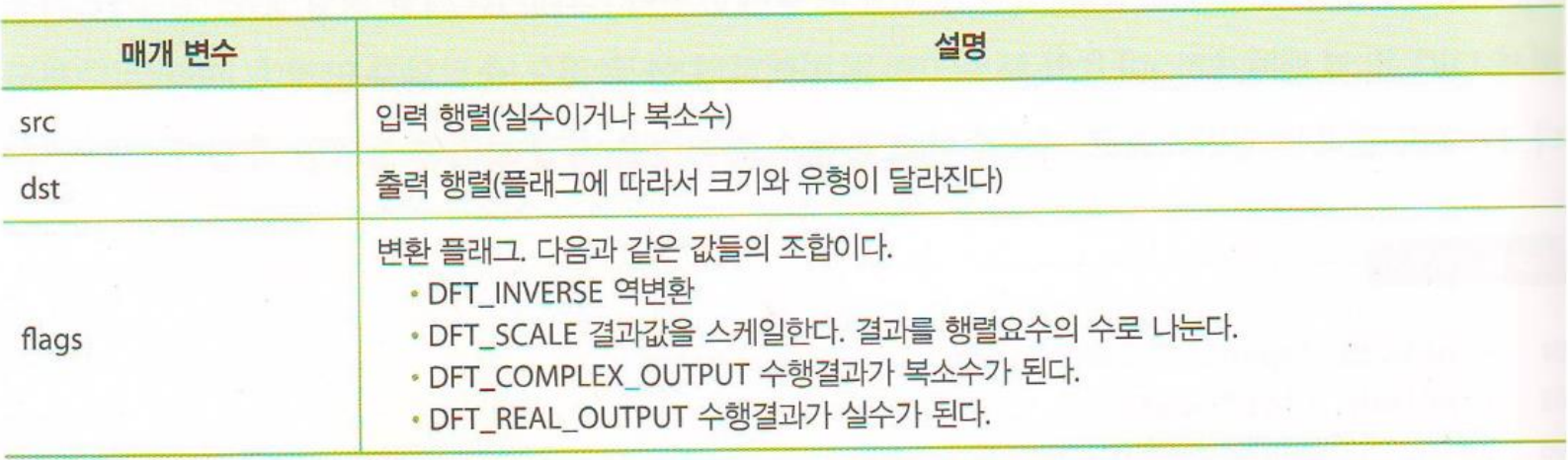

#### 실습 1- DFT

#### int main()

 $\{$ 

Mat src = imread("d:/lenna.jpg", CV\_LOAD\_IMAGE\_GRAYSCALE); Mat src\_float; Mat dft image;

// 그레이스케일 영상을 실수 영상으로 변환한다. src.convertTo(src\_float, CV\_32FC1, 1.0 / 255.0); dft(src\_float, dft\_image, DFT\_COMPLEX\_OUTPUT); shuffleDFT(dft\_image); displayDFT(dft\_image); return 1;

```
}
```
}

void shuffleDFT(Mat& src) { int  $cX =$  src.cols  $\frac{1}{2}$ ; int  $cY =$  src.rows / 2; Mat q1(src, Rect(0, 0, cX, cY)); Mat q2(src, Rect(cX, 0, cX, cY)); Mat  $q3$ (src, Rect(0, cY, cX, cY)); Mat q4(src, Rect(cX, cY, cX, cY)); Mat tmp; q1.copyTo(tmp); q4.copyTo(q1); tmp.copyTo(q4); q2.copyTo(tmp); q3.copyTo(q2); tmp.copyTo(q3); } void displayDFT(Mat& src) { Mat image\_array[2] =  $\{$  Mat::zeros(src.size(), CV\_32F), Mat::zeros(src.size(), CV\_32F) };  $/$  $/$   $(1)$  DFT 결과 영상을 2개의 영상으로 분리한다. split(src, image\_array); Mat mag\_image; // ② 푸리에 변환 계수들의 절대값을 계산한다. magnitude(image\_array[0], image\_array[1], mag\_image); // ③ 푸리에 변환 계수들은 상당히 크기 때문에 로그 스케일로 변환한다. // 0값이 나오지 않도록 1을 더해준다. mag\_image  $+=$  Scalar::all(1); log(mag\_image, mag\_image); // ④ 0에서 255로 범위로 정규화한다. normalize(mag\_image, mag\_image, 0, 1, CV\_MINMAX); imshow("DFT", mag\_image); waitKey(0);

#### 실습 1

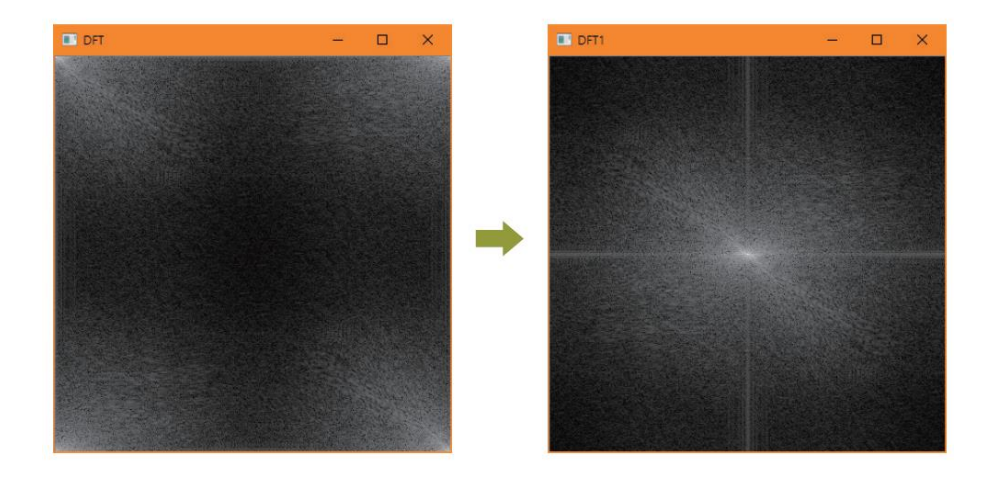

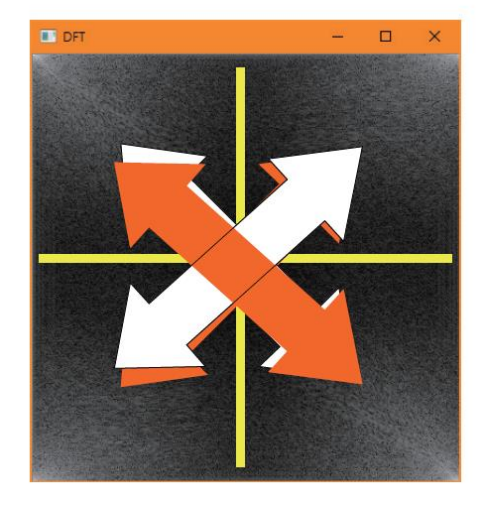

셔플링

## 실습 2 - 역변환

#### int main()

{

}

```
Mat img = imread("d:/lenna.jpg", IMREAD_GRAYSCALE);
```
Mat img float, dft1, inversedft, inversedft1; img.convertTo(img\_float, CV\_32F); dft(img\_float, dft1, DFT\_COMPLEX\_OUTPUT);

```
// 역변환을 수행한다. 
idft(dft1, inversedft, DFT_SCALE | DFT_REAL_OUTPUT);
```

```
inversedft.convertTo(inversedft1, CV_8U);
imshow("invertedfft", inversedft1);
```

```
imshow("original", img);
waitKey(0);
return 0;
```
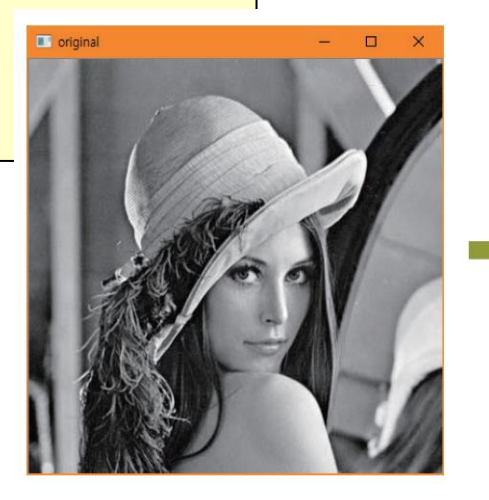

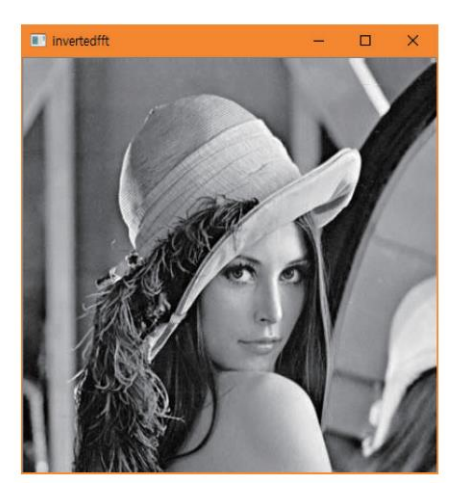

• 공간주파수 = 화소값들의 변화율

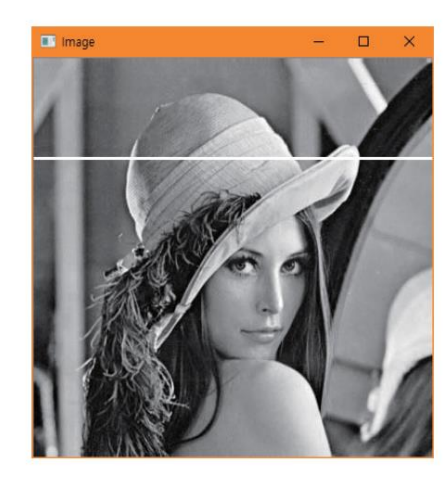

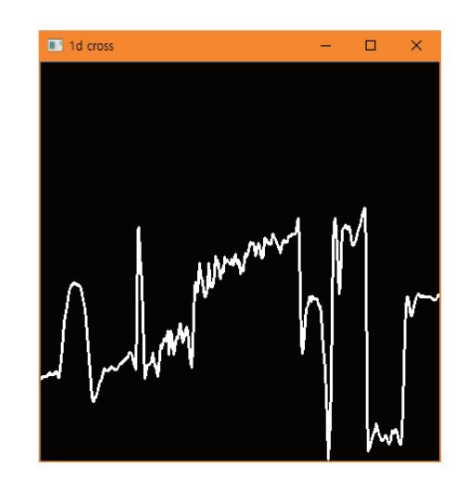

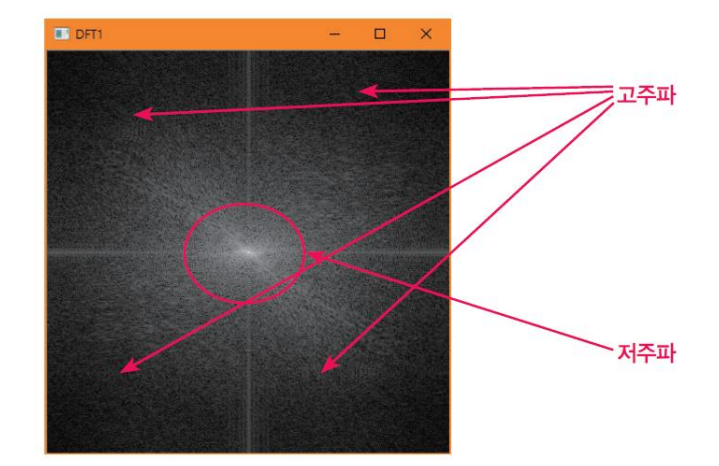

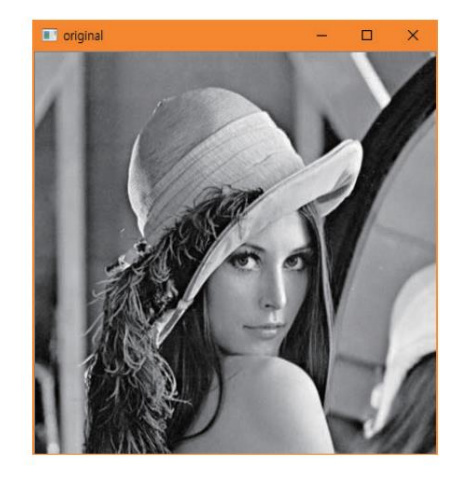

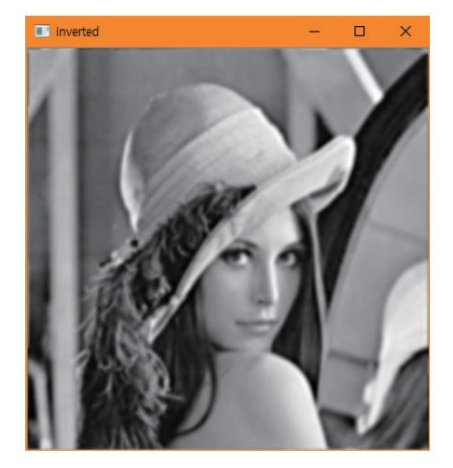

고주파 영상 전주파 영상 기준 지원 지원 지원 지원 지원 지원

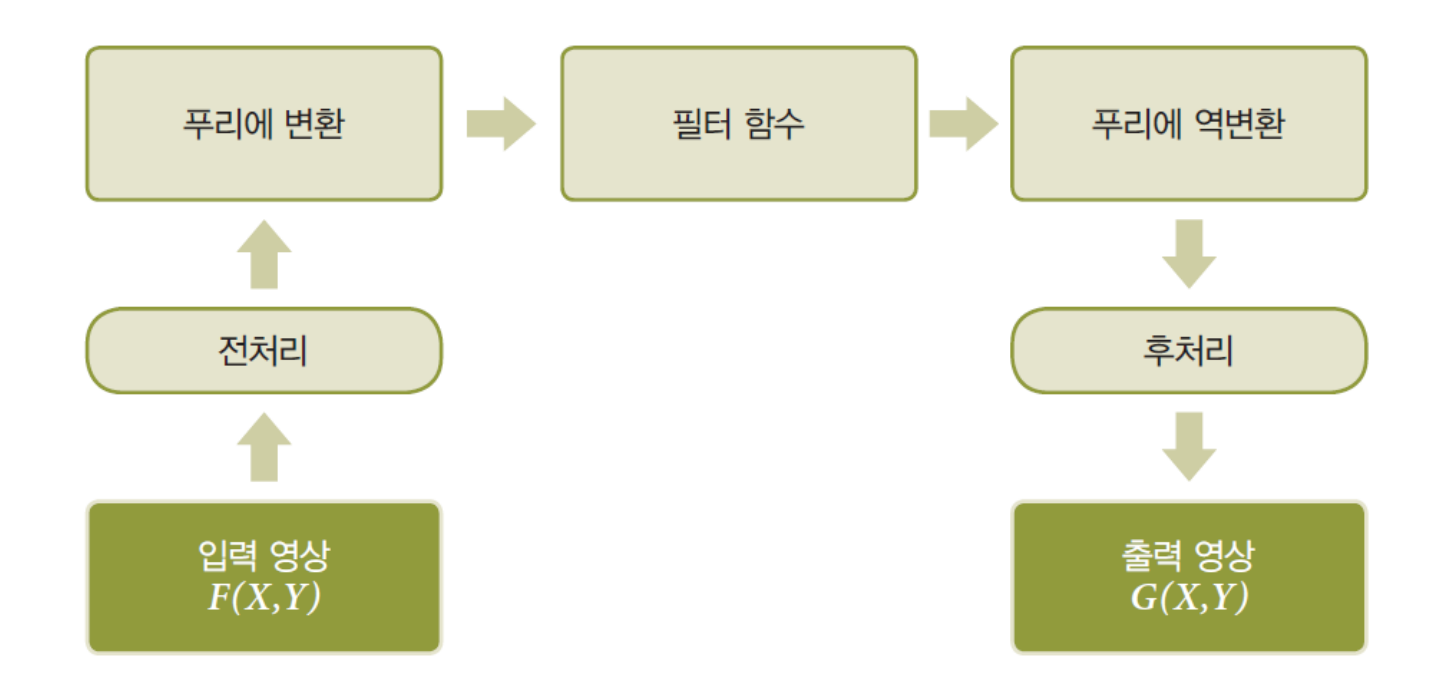

• Filtering

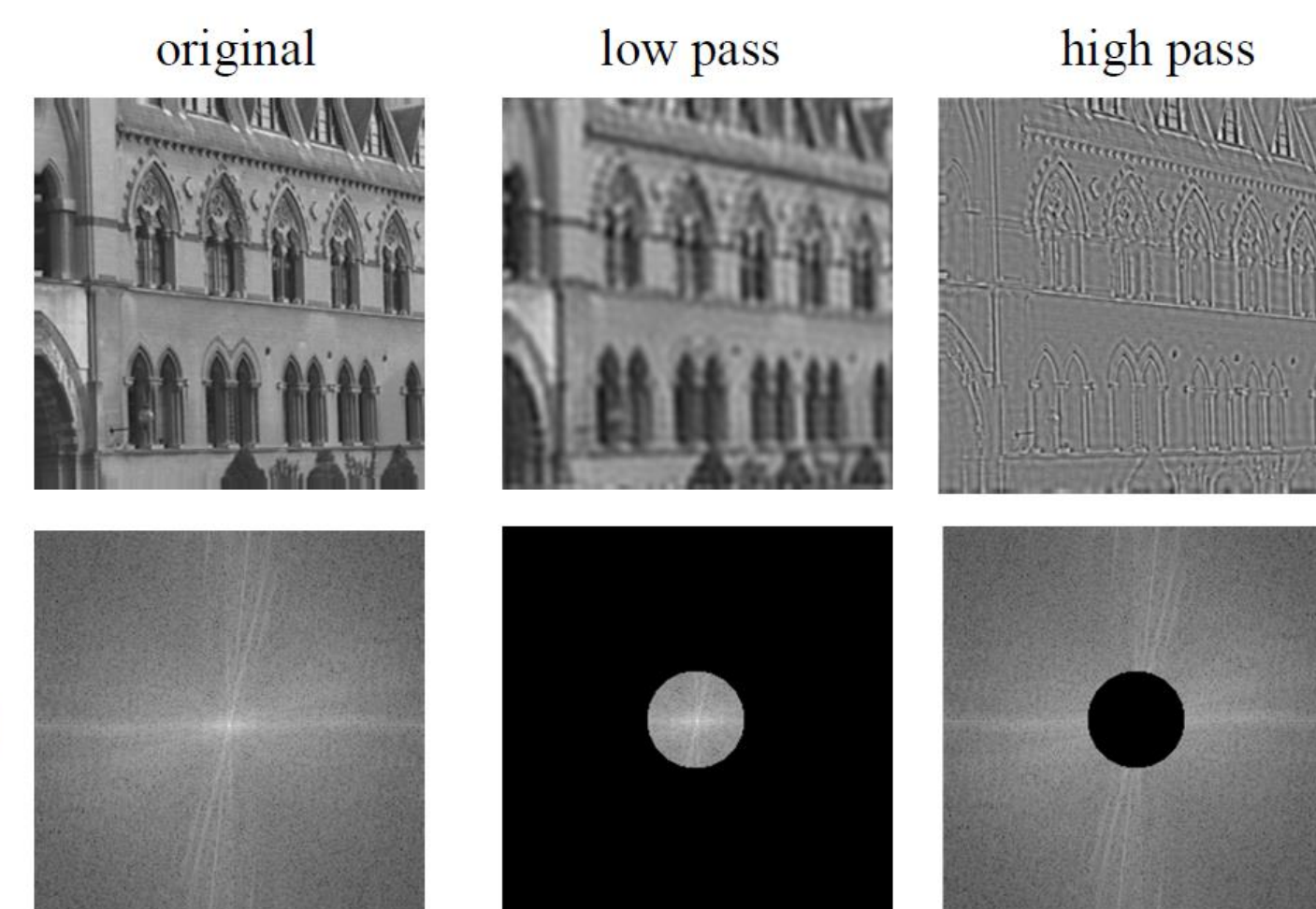

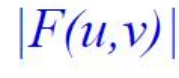

• 저주파 통과 필터

$$
H(u, v) = \begin{cases} 1 & D(u, v) \le D_0 \\ 0 & D(u, v) > D_0 \end{cases}
$$

$$
D(u, v) = \sqrt{u^2 + v^2}
$$

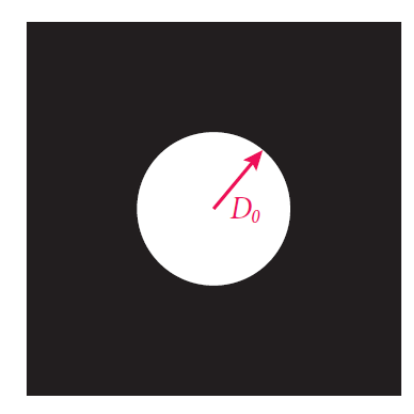

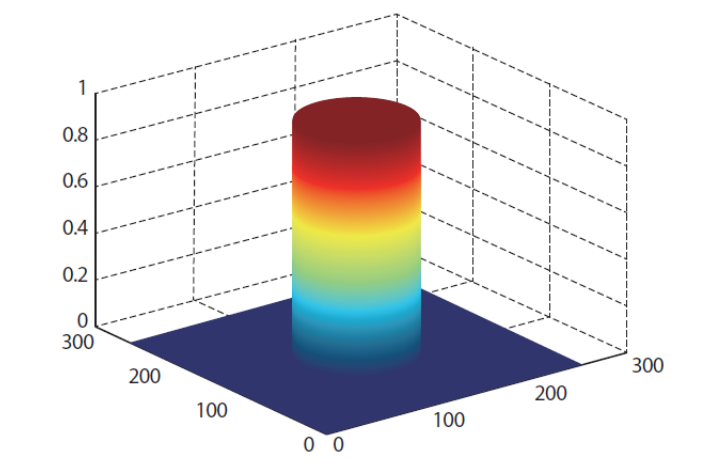

### 실습 3 - 저주파 통과 필터

}

```
void shuffleDFT(Mat& src) { ... }
void displayDFT(Mat& src) { ... }
```

```
// 원형 필터를 만든다. 
Mat getFilter(Size size)
```

```
Mat filter(size, CV 32FC2, Vec2f(0, 0));
circle(filter, size / 2, 50, Vec2f(1, 1), -1);
return filter;
```

```
}
int main()
```

```
{
```
 $\left\{ \right.$ 

```
Mat src = imread("d:/lenna.jpg", IMREAD GRAYSCALE);
Mat src_float;
imshow("original", src);
```
// 그레이스케일 영상을 실수 영상으로 변환한다. src.convertTo(src\_float, CV\_32FC1, 1.0 / 255.0); Mat dft\_image; dft(src\_float, dft\_image, DFT\_COMPLEX\_OUTPUT); shuffleDFT(dft\_image);

Mat lowpass =  $qetFilter(dft_name.size();$ Mat result;

// 원형 필터와 DFT 영상을 서로 곱한다. multiply(dft\_image, lowpass, result); displayDFT(result);

Mat inverted image; shuffleDFT(result); idft(result, inverted image, DFT\_SCALE | DFT\_REAL\_OUTPUT); imshow("inverted", inverted image); waitKey(0); return 1;

#### 실습 3

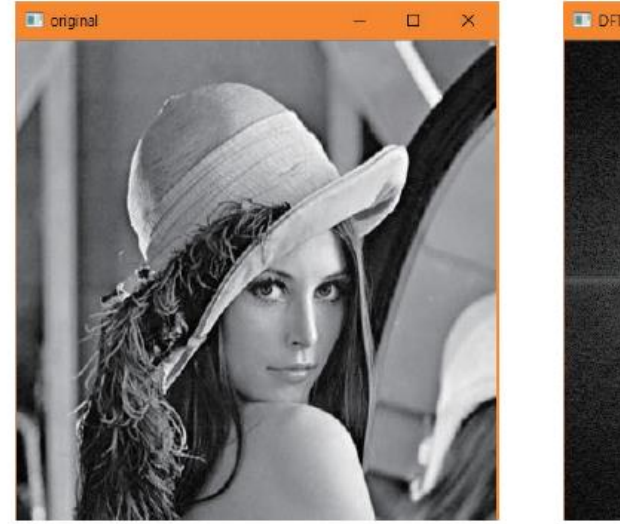

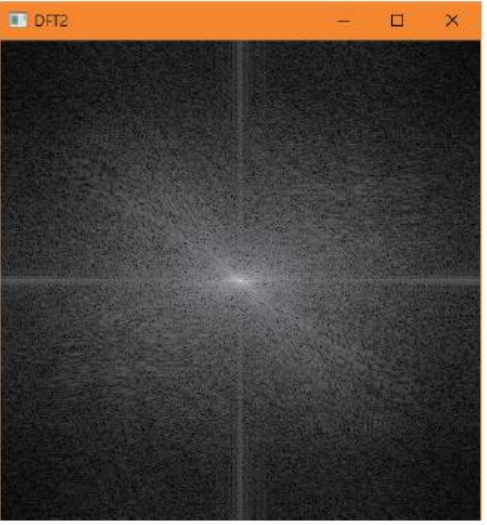

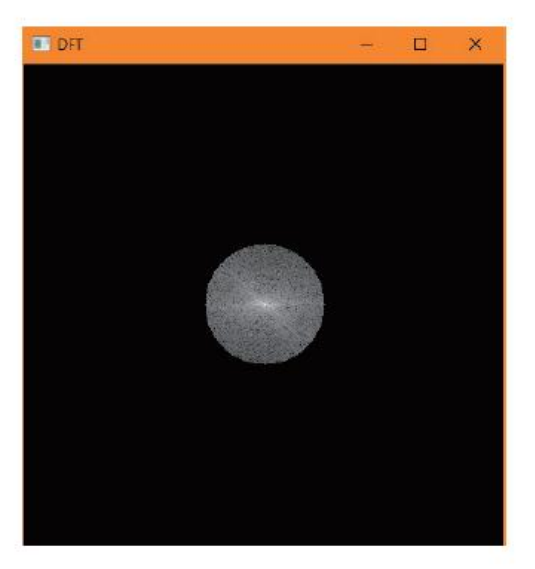

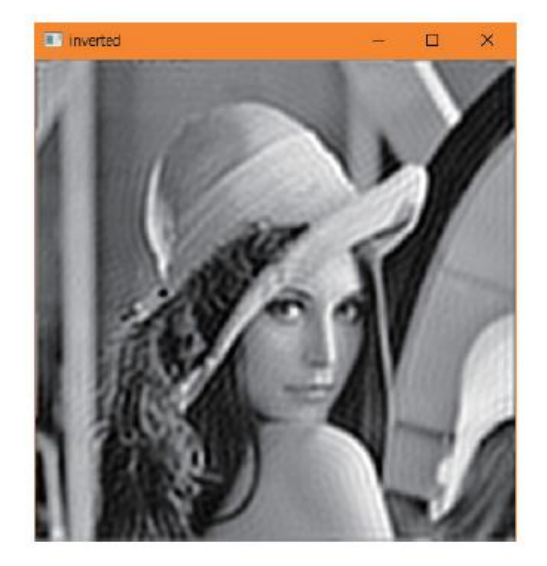

#### 실습 4 – 고주파 통과 필터

Mat getFilter(Size size)

{

}

Mat filter = Mat::ones(size, CV\_32FC2); circle(filter, size / 2, 10, Vec2f(0, 0), -1); return filter;

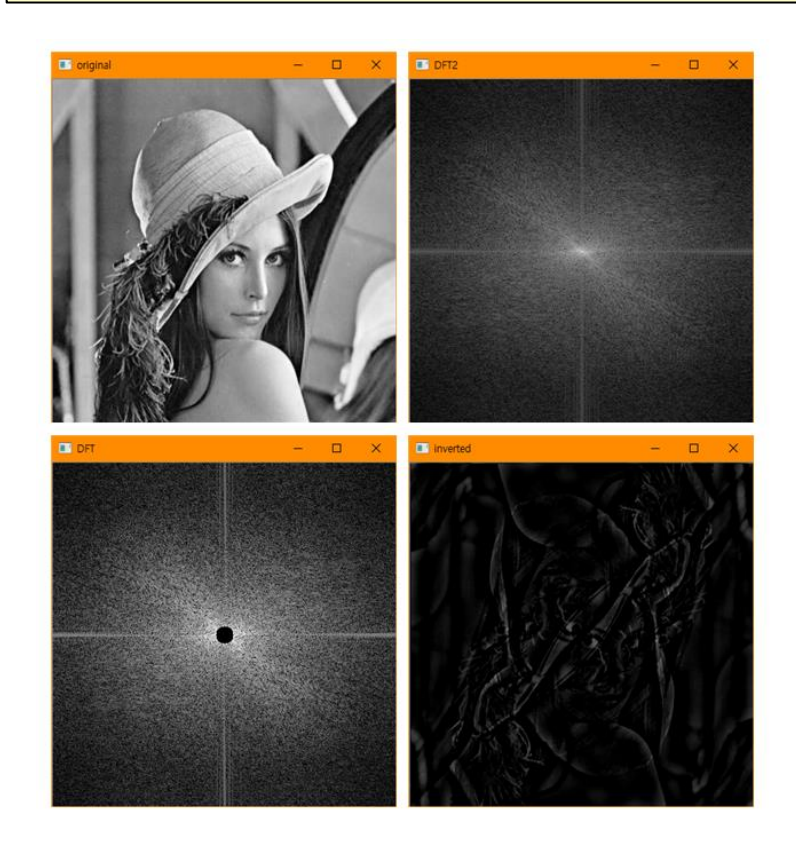

• Butter-worth 필터

$$
H(u, v) = \frac{1}{1 + (\sqrt{2} - 1)[D(u, v) / D_0]^{2n}}
$$
  

$$
D(u, v) = \sqrt{u^2 + v^2}, \quad n = 1, 2, ...
$$

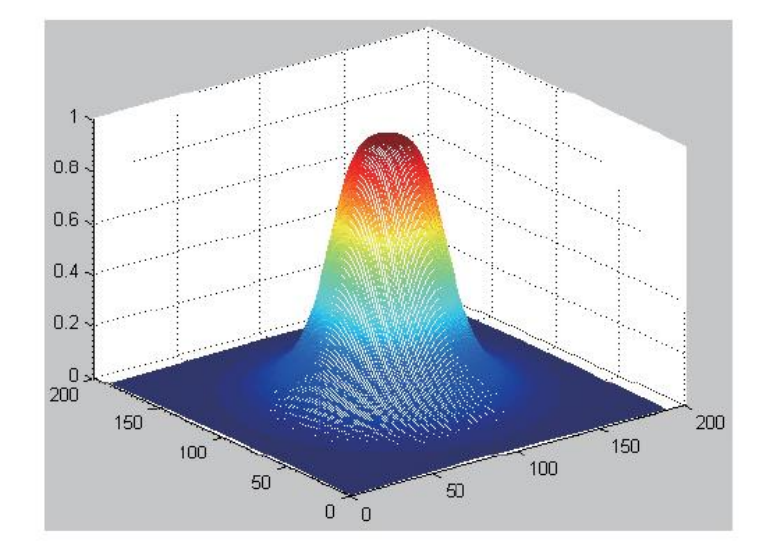

#### ✓ 저주파 필터에 비해 자연스러운 영상 생성

#### 실습 4 – butter-worth 필터

```
// 버터워쓰 필터를 만든다.
```
Mat getFilter(Size size)

{

```
Mat tmp = Mat(size, CV 32F);
  Point center = Point(tmp.rows / 2, tmp.cols / 2);
  double radius;
  double D = 50;
  double n = 2;
  for (int i = 0; i < tmp.rows; i +) {
    for (int j = 0; j < tmp.cols; j +) {
             radius = (double)sqrt(pow((i - center.x), 2.0) + pow((double)(j - center.y), 2.0));
             tmp.at <float>(i, j) = (float)(1 / (1 + pow((double)(radius / D), (double)(2 * n))));
    }
  }
  Mat toMerge[] = { tmp, tmp };
  Mat filter;
  merge(toMerge, 2, filter);
  return filter;
}
```
#### 실습 4

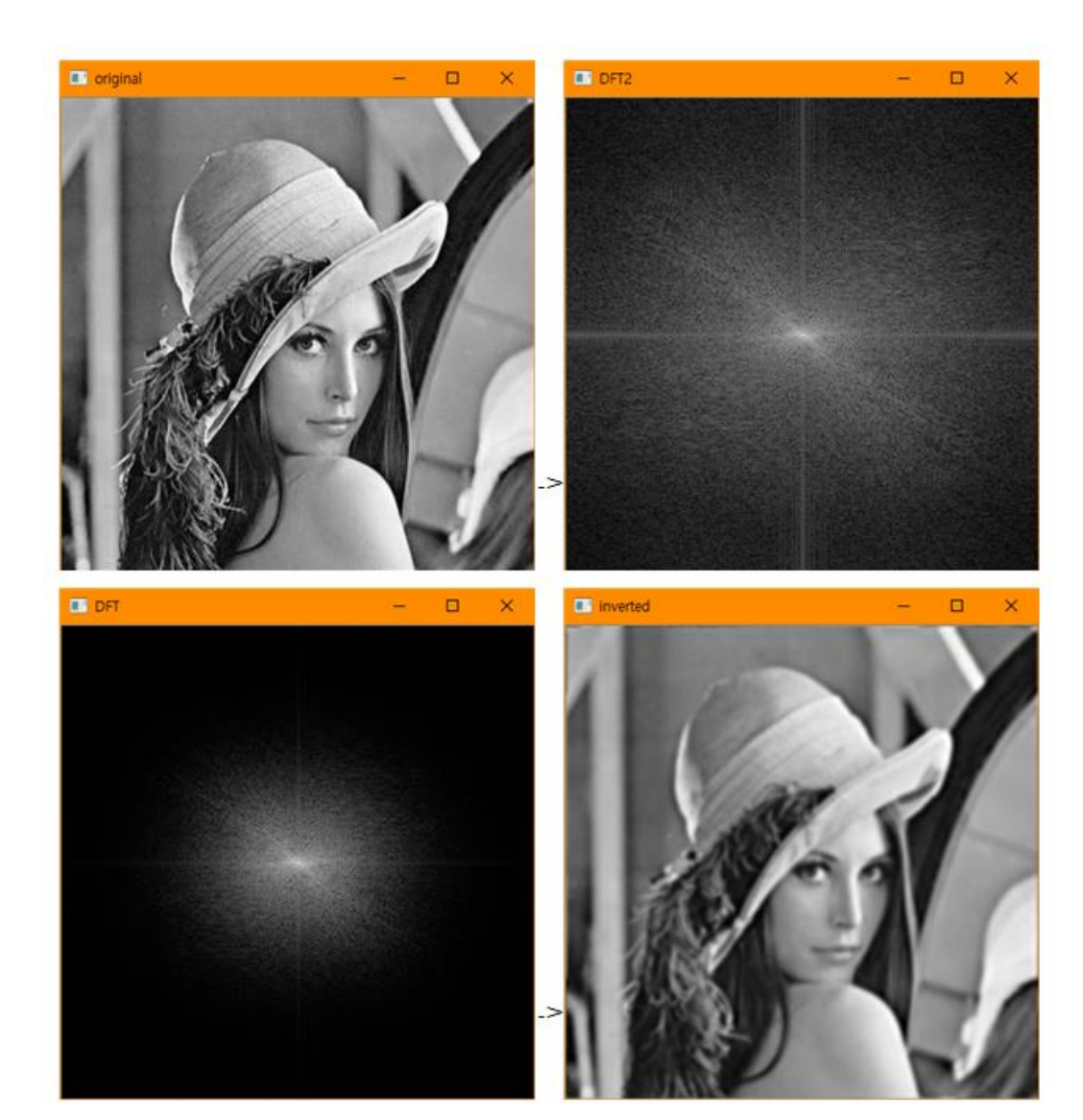

#### 주기적인 패턴 제거

• Periodic Structure

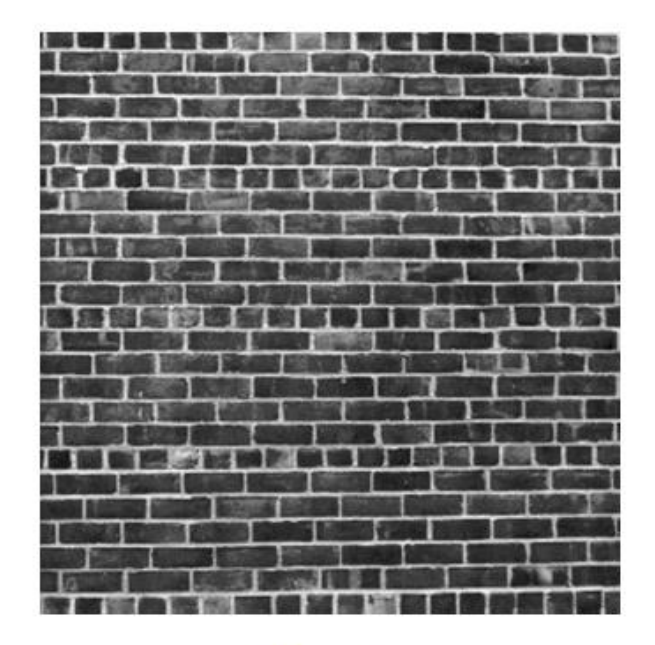

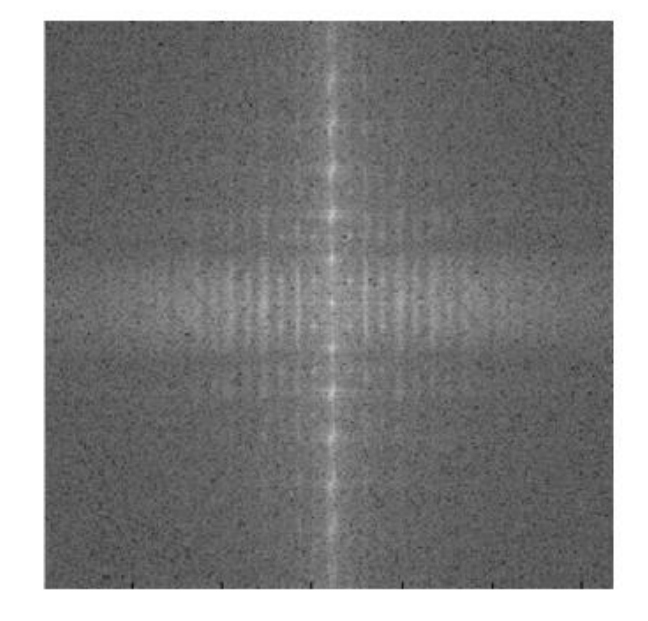

 $f(x, y)$ 

 $|F(u,v)|$ 

FT has peaks at spatial frequencies of repeated texture

#### 주기적인 패턴 제거

• 원본 영상의 훼손 없이 주기적인 패턴제거 => 원점 부근 주파수만 남기고 수직 주파수 제거

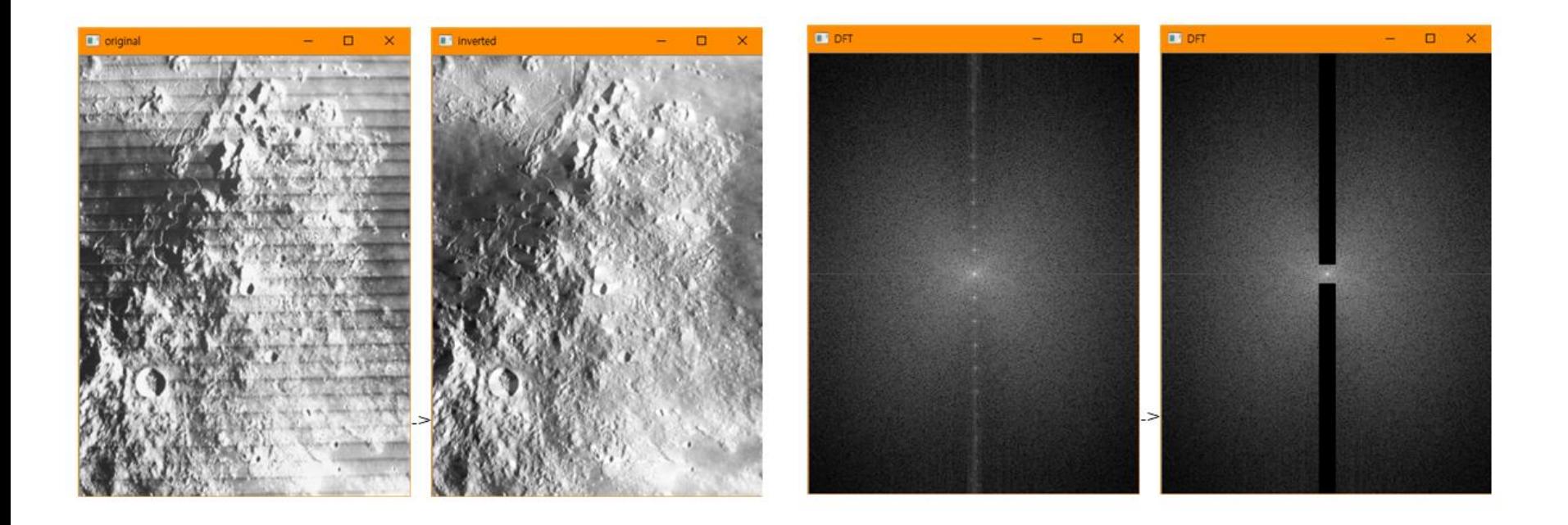

#### 주기적인 패턴제거

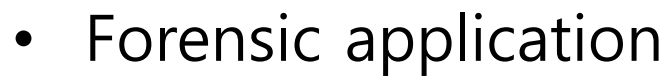

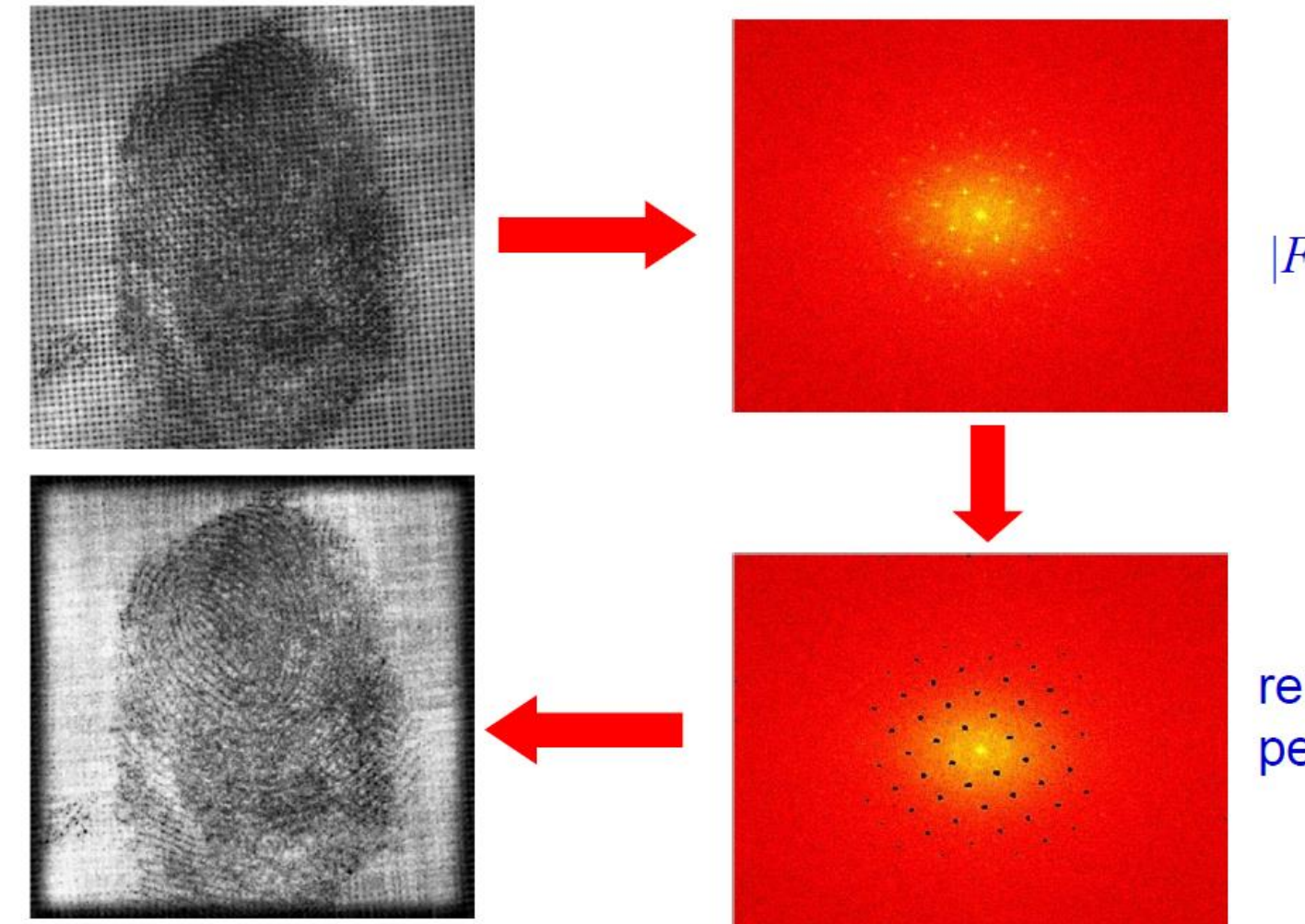

 $|F(u,v)|$ 

remove peaks

#### 실습 5 - 주기적인 패턴제거

```
// 필터를 만든다. 
Mat getFilter(Size size)
{
  Mat tmp = Mat(size, CV_32F);for (int i = 0; i < tmp.rows; i +) {
     for (int j = 0; j < tmp.cols; j +) {
       if (j>(tmp.cols/2 - 10) && j<(tmp.cols/2 + 10) && i >(tmp.rows/2 + 10)) tmp.at<float>(i, j) = 0;
       else if (j>(tmp.cols/2 - 10) && j<(tmp.cols/2 + 10) && i <(tmp.rows/2 - 10)) tmp.at<float>(i, j) = 0;
       else tmp.at < float > (i, j) = 1;
    }
   }
  Mat toMerge[] = { tmp, tmp };
  Mat filter;
  merge(toMerge, 2, filter);
  return filter;
}
```
#### 실습 5 - 주기적인 패턴제거

int main()

{

}

Mat src = imread("d:/lunar.png", IMREAD\_GRAYSCALE); Mat src\_float, dft\_image; imshow("original", src);

// 그레이스케일 영상을 실수 영상으로 변환한다. src.convertTo(src\_float, CV\_32FC1, 1.0 / 255.0); dft(src\_float, dft\_image, DFT\_COMPLEX\_OUTPUT); shuffleDFT(dft\_image); displayDFT(dft\_image);

Mat lowpass =  $qetFilter(dft_name size())$ ; Mat result; // 필터와 DFT 영상을 서로 곱한다. multiply(dft\_image, lowpass, result); displayDFT(result);

Mat inverted image; shuffleDFT(result); idft(result, inverted\_image, DFT\_SCALE | DFT\_REAL\_OUTPUT); imshow("inverted", inverted\_image); waitKey(0); return 1;

# 주파수 영상처리 응용

• Convolution (mask operation)  $f(x, y) * h(x, y) \Leftrightarrow F(u, v)H(u, v)$ 

Space convolution = frequency multiplication  $f(x,y)$  $g(x,y)$ Gaussian scale=3 pixels **Inverse Fourier** Fourier transform transform  $X<sub>1</sub>$  $|F(u,v)|$  $|G(u,v)|$ 

- Compute FT of image and FT of Gaussian  $\mathbf{1}$ .
- **Multiply FT's**  $2.$
- Compute inverse FT of the result. 3.

## 주파수 영상처리 응용

• Convolution

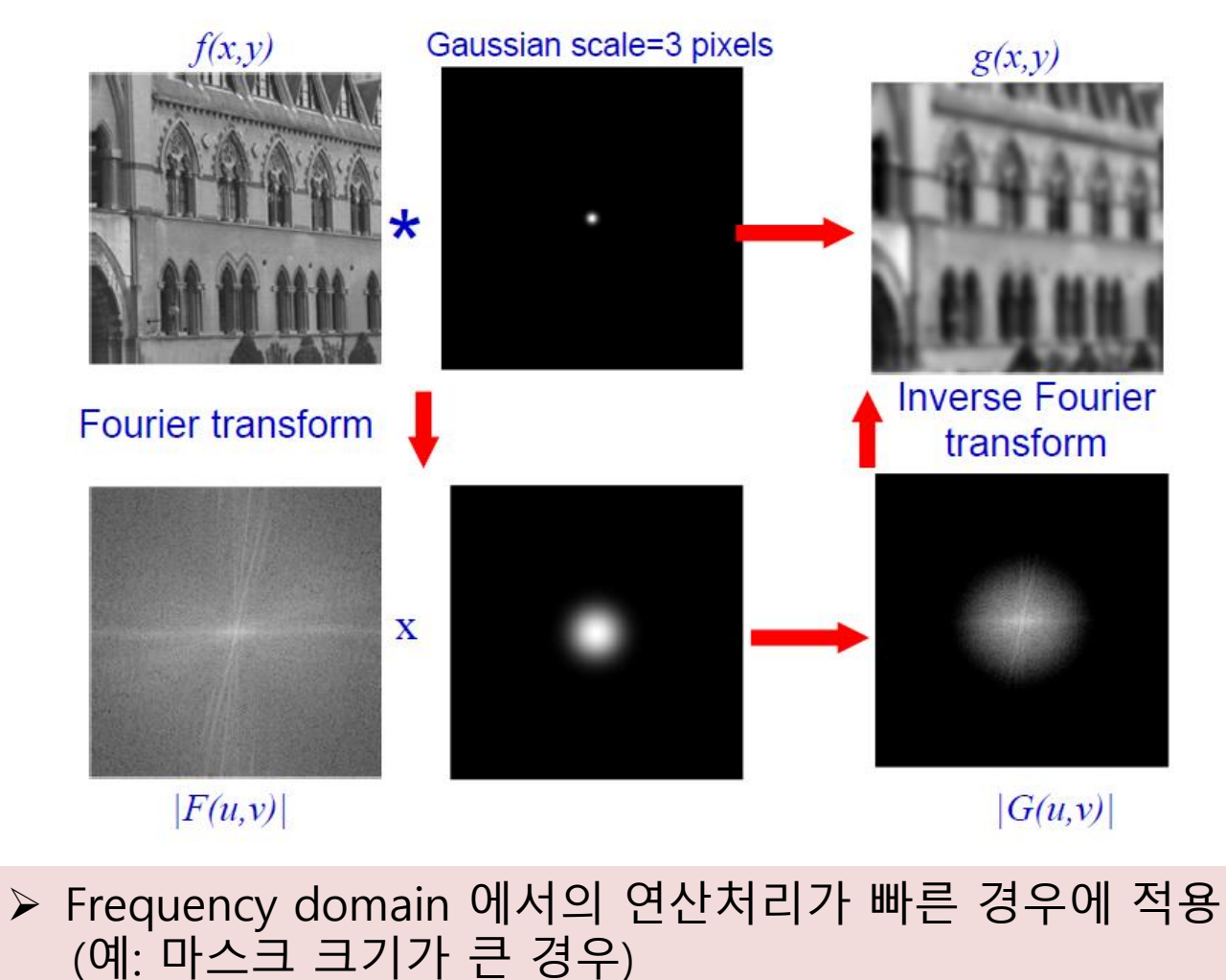

# 주파수 영상처리 응용

• Image Compression (영상 압축) (ex) cosine transformation: JPEG, MPEG (ex) wavelet transformation: MPEG4

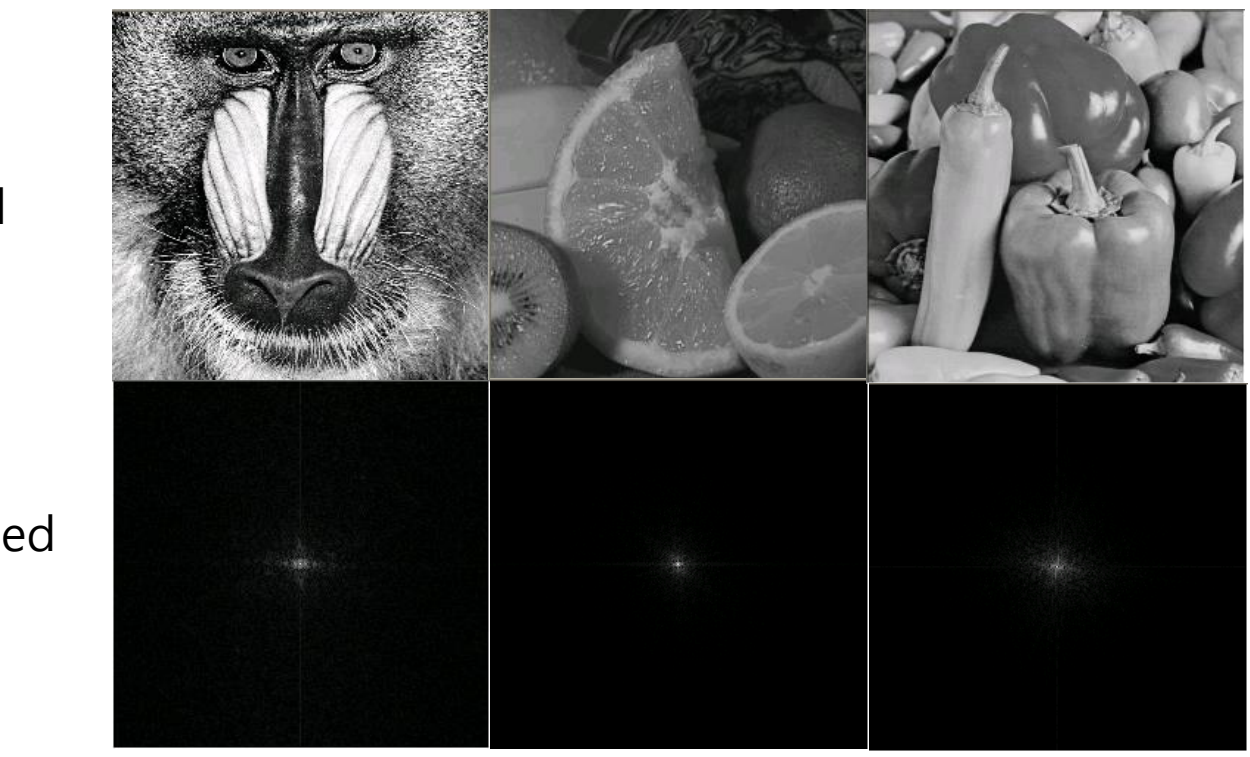

original

compressed

#### HW

- 1. 교재 Exercise 3번
- 2. 교재 Exercise 4번